## DAWAN Plan de la formation [www.dawan.fr](https://www.dawan.fr)

## Formation Sway : Créer son premier Sway

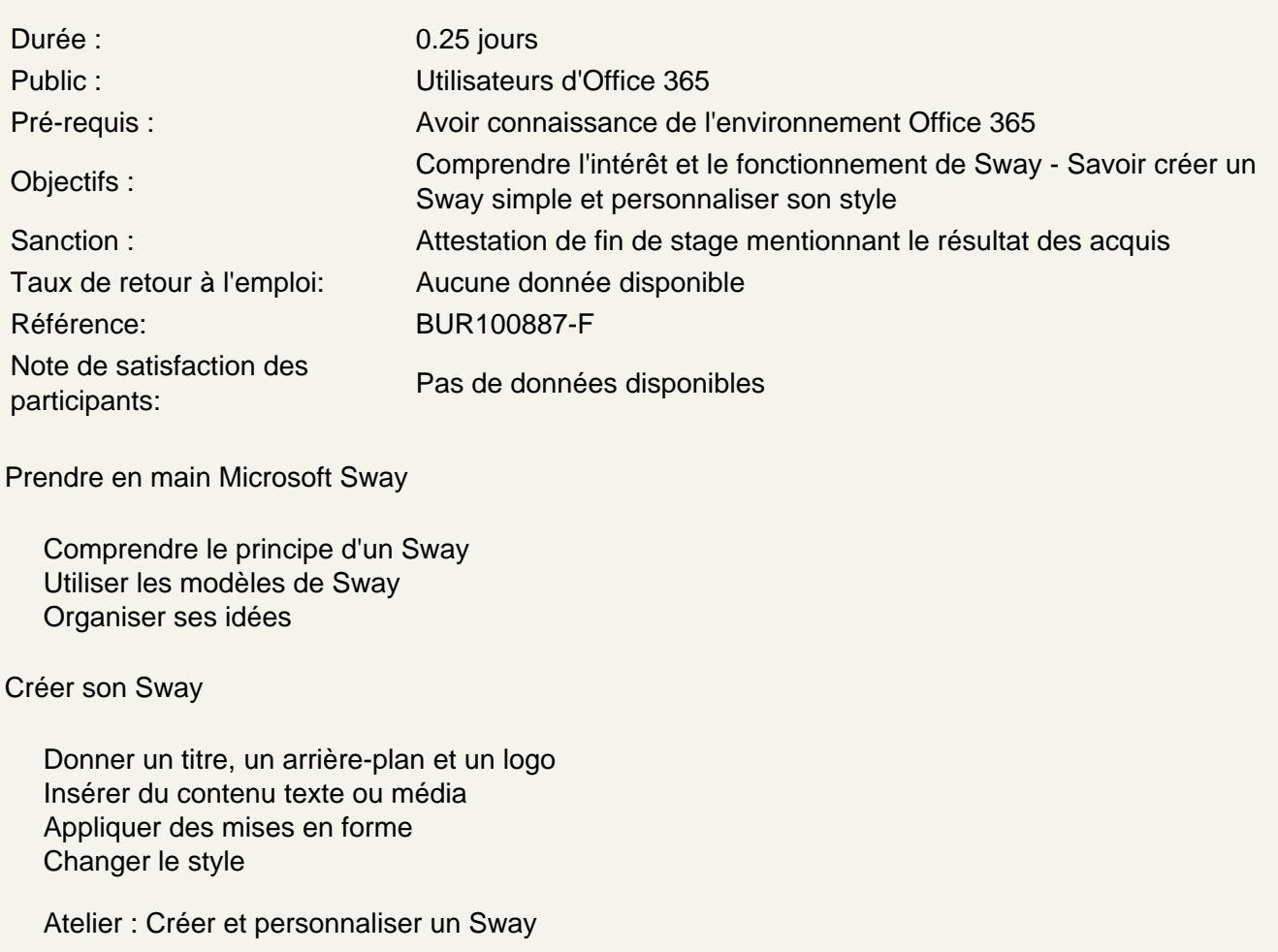